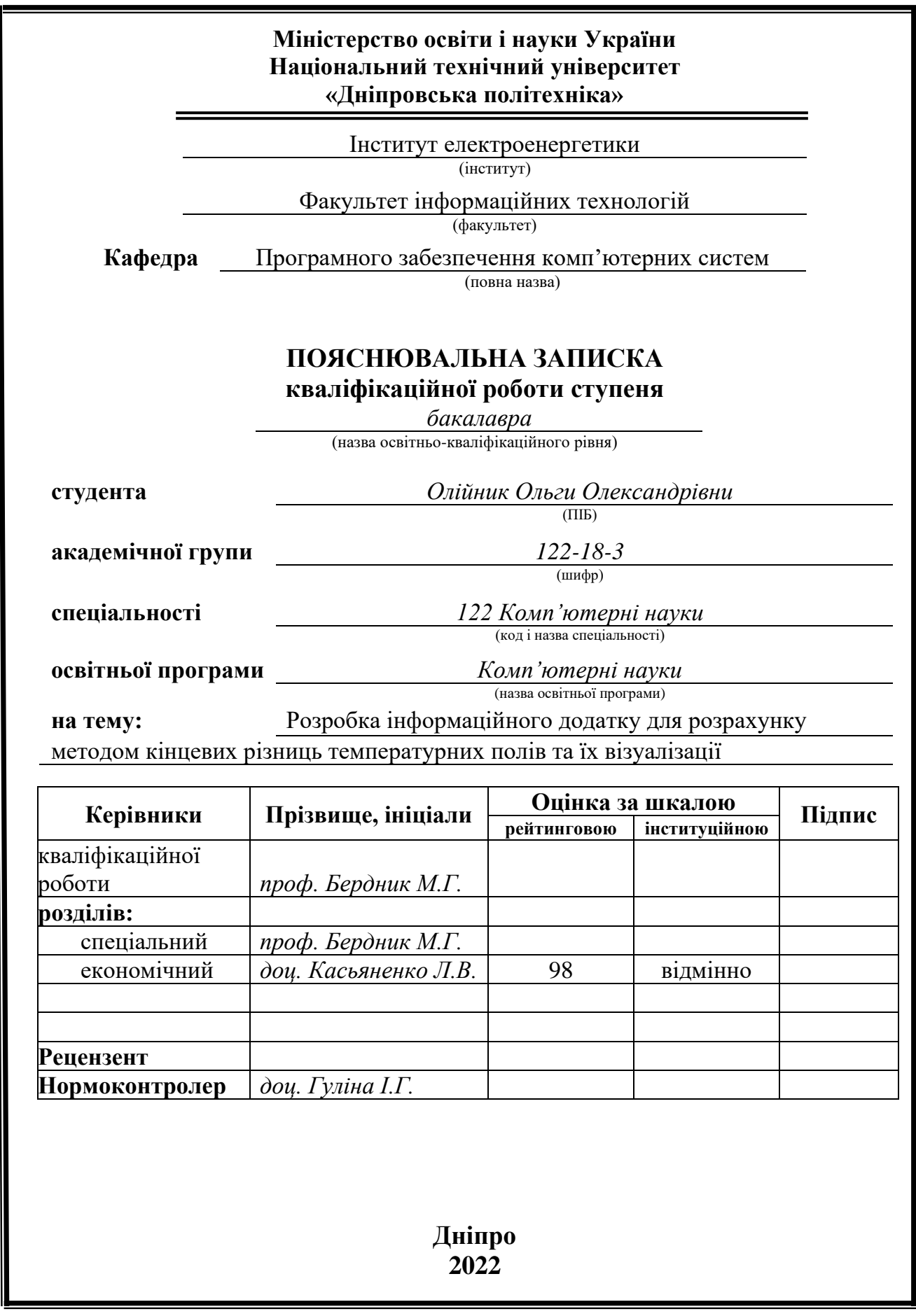

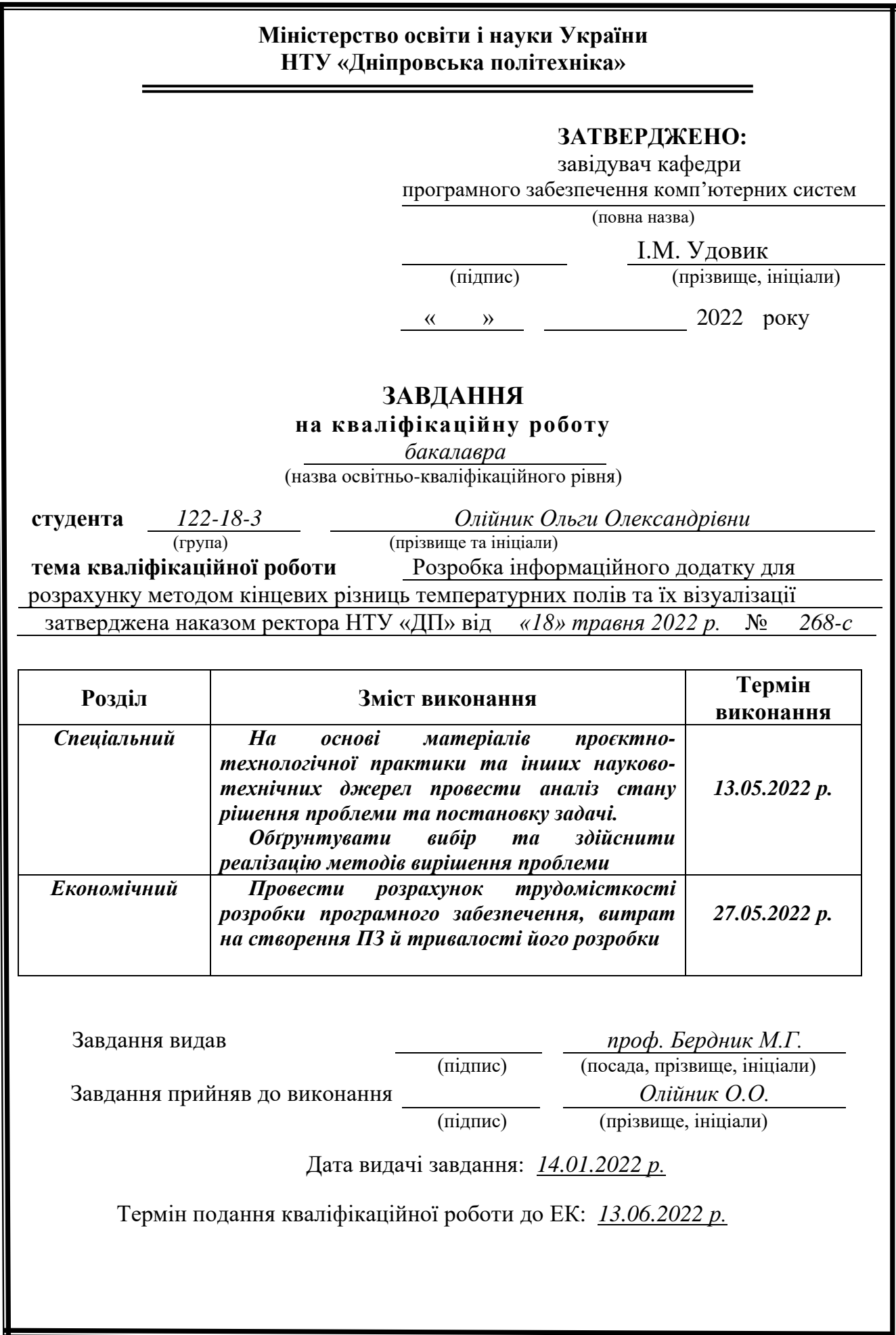

## **РЕФЕРАТ**

<span id="page-2-0"></span>Пояснювальна записка: 53 с., 10 рис., 5 дод., 26 джерел.

Об'єкт розробки: розподіл температурних полів в пластинах.

Мета дипломного проекту: створення інформаційного додатоку для більш точного розрахунку та для скорочення затрат часу, за допомогою автоматизації та візуалізації обчислень.

У вступі розглядається аналіз та сучасний стан проблеми, конкретизується мета кваліфікаційної роботи та галузь її застосування, наведено обґрунтування актуальності теми та уточнюється постановка завдання.

У першому розділі проведено аналіз предметної області, визначено актуальність завдання та призначення розробки, розроблена постановка завдання, задані вимоги до програмної реалізації, технологій та програмних засобів.

У другому розділі виконано аналіз існуючих рішень, обрано платформу для розробки, виконано проектування і розробка програми, наведено опис алгоритму і структури функціонування програми, визначені вхідні і вихідні дані, наведені характеристики складу параметрів технічних засобів, описаний виклик та завантаження програми, описана робота програми.

В економічному розділі визначено трудомісткість розробленої інформаційної системи, проведений підрахунок вартості роботи по створенню програми та розраховано час на його створення.

Практичне значення полягає у створенні додатка, що може знайти застосування при визначенні полів температури, які виникають у багатьох технічних системах.

Актуальність програми визначається великим попитом на подібні розробки, що оптимізують та спрощують визначення температурних полів, тим самим спрощуючи роботу та знижуючи затрати часу на обчислення.

Список ключових слів:

ПРОГРАМА, РОЗРАХУНОК, ТЕМПЕРАТУРНЕ ПОЛЕ, ВІЗУАЛІЗАЦІЯ.

## **ABSTRACT**

<span id="page-3-0"></span>Explanatory note: 53 pages, 10 fig., 5 applications, 26 sources.

Research object: a program for calculating and visualizing temperature fields, with the boundary condition of the first kind.

Purpose of diploma project: Creating an information supplement for more accurate calculation and for reducing time costs, using automation and visualization of computations.

The introduction examines the current state of the problem, specifies the purpose of the qualification work and the field of its application, relevance of the topic and problem statement.

In the first section an analysis of the subject area was carried out, was determined the relevance of the task and the designation of the development, the task statement was developed, the requirements for the program implementation, the technologies and software tools were developed.

In the second section analyzes the existing solutions, chooses the platform for development, executed the design and development of the program, describes the algorithm and the structure of the program, identifies the input and output data, describes the characteristics of the hardware parameters, describes the work of the program.

In section "Economics" development and distribution expenses and also costeffectiveness of given software is calculated.

The practical importance of the projects consists in in create an application that can be used to determine the temperature fields that occur in many technical systems.

The relevance of the program is determined by the high demand for such developments, which optimize and simplify the determination of temperature fields, thereby simplifying the work and reducing the time spent on computing.

Keyword List: PROGRAM, CALCULATION, TEMPERATURE FIELD, VISUALIZATION.

## **ЗМІСТ**

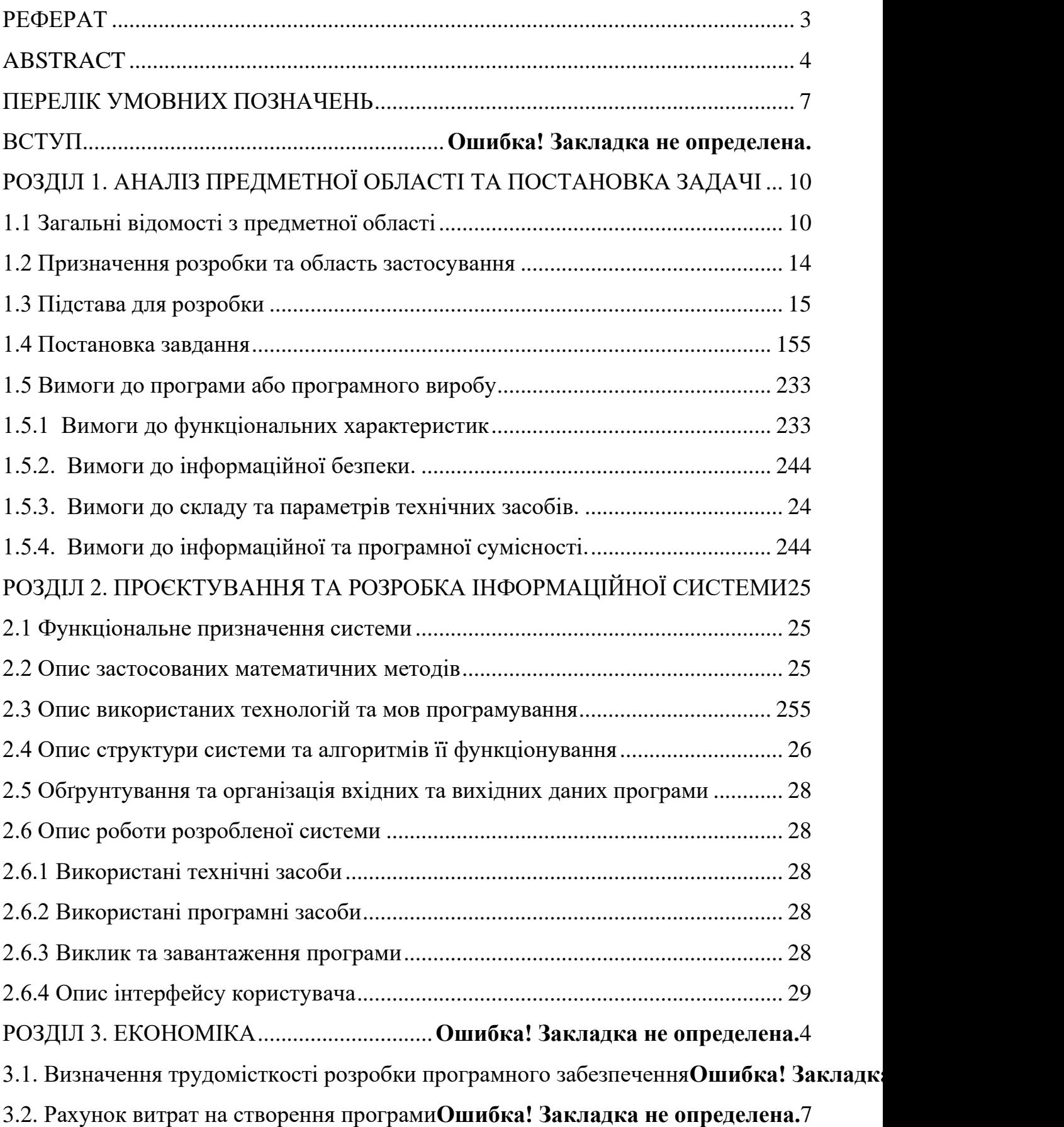

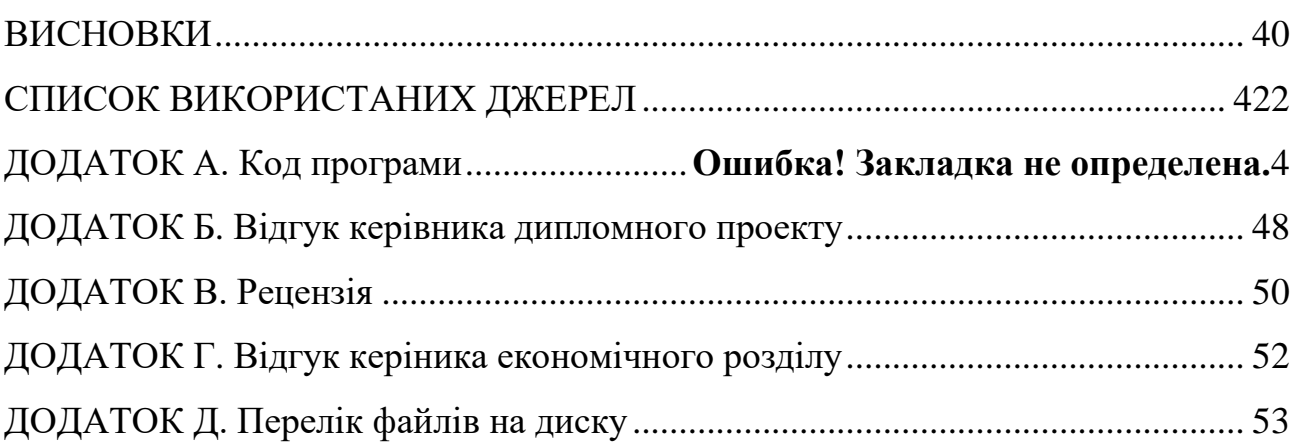

## **ПЕРЕЛІК УМОВНИХ ПОЗНАЧЕНЬ**

- <span id="page-6-0"></span>МКР – Метод кінцевих різниць
- СЛАР Система лінійних алгебраїчних рівнянь
- ЕОМ Електронно-обчислювальна машина
- ОС Операційна система
- ПК Персональний комп'ютер

#### **ВСТУП**

Завдання мого дипломного проекту та об'єкт його діяльності цілком чітко пов'язані з напрямом підготовки «Комп'ютерні науки» та відповідає узагальненій тематиці кваліфікаційних робіт і переліку зазначених виробничих функцій, типових задач діяльності, умінню та компетенціям, якими повинні володіти бакалаври напряму «Комп'ютерні науки» галузі знань [1]. Вивчення процесів теплообміну завжди відігравало помітну роль у розвитку техніки і природознавства. В кінці позаминулого і на початку минулого століть дослідження в цій області стимулювалися головним чином потребами теплоенергетики що виникла в той час. У роки після Другої світової війни розвиток авіації, атомної енергетики, ракетно-космічної техніки висунуло нові постанови задач теплообміну і разом з тим - нові, більш жорсткі, вимоги до повноти і надійності прогностичних можливостей теорії.

За останні десятиліття сфера інтенсивного дослідження та застосування явищ теплообміну надзвичайно розширилася. Вона включає як провідні напрямки техніки (хімічна технологія, металургія, будівельна справа, нафторозробка, машинобудування тощо), так і основні природні науки (біологія, геологія, фізика атмосфери і океану та інші). Теоретичне дослідження процесів теплообміну в даний час в значній мірі базується на їх чисельному моделюванні з використанням ЕОМ [2-3]. Це стало можливим завдяки значному прогресу в розвитку обчислювальних методів вирішення завдань для рівнянь в приватних похідних і збільшення потужності сучасних обчислювальних машин [4-7].

Потрібно особливо відзначити ще і наступні обставини: чисельне моделювання процесів теплообміну в даний час набуває все більш значну роль в зв'язку з тим, що для сучасної науки і техніки необхідний достовірний прогноз таких процесів, експериментальне вивчення яких в лабораторних або натурних умовах дуже складне і дорого коштує, а в деяких випадках взагалі неможливе.

Як відомо, існують три механізми передачі тепла: теплопровідність, конвекція і випромінювання [8-9]. Сконцентруємо увагу на основному механізмі перенесення тепла - теплопровідності.

Теплопровідністю називається молекулярний перенос теплоти в суцільному середовищі. Цей процес виникає при нерівномірному розподілу температур. В цьому випадку теплота передається за рахунок безпосереднього зіткнення частинок, що мають різну температуру, що призводить до обміну енергією між молекулами, атомами або вільними електронами [8].

Метою даного проекту є розробка системи обчислення температурних полів.

Дана мета зумовила вирішення таких основних завдань дослідження:

- вивчення та вибір методу, для визначення температурних полів;
- створення програми для розрахунку.

У відповідності до проведеного аналізу поставлені основні функціональні задачі перед системою:

- прискорення часу за рахунок швидкого виконання обчислень;

зниження ризиків щодо неправильного розрахунку.

Розроблена інформаційна система може застосовуватися при знаходженні полів температури, які виникають у багатьох технічних системах.

#### **РОЗДІЛ 1**

## <span id="page-9-0"></span>**АНАЛІЗ ПРЕДМЕТНОЇ ОБЛАСТІ ТА ПОСТАНОВКА ЗАДАЧІ**

#### <span id="page-9-1"></span>**1.1 Загальні відомості з предметної області.**

Теплопровідність залежить від агрегатного стану речовини, його складу, чистоти, температури, тиску та інших характеристик [10]. Так, в більшості випадків теплопровідність речовини в рідкому стані приблизно в 10 разів більше, ніж теплопровідність в газоподібному стані. Для твердого тіла вона значно вище, ніж для рідини близько точки плавлення (за винятком рідких вісмуту, олова, телуру).

На практиці часто трапляється, що теплопровідність всередині тіла і поблизу його границь різна. Ця різниця зумовлена, як зміною умов протікання процесів теплопереносу, так і зміною структури речовини [22].

Суттєвий вплив на теплопровідність можуть надавати зовнішні чинники, наприклад опромінення, зміна тиску, магнітне поле [23].

У напівпрозорих середовищах теплопровідність супроводжується радіаційним теплопереносом. Видимим ефектом теплопровідності таких середовищ є сума власне теплопровідності і радіаційного теплопереносу. Внесок радіаційної складової комбінованого теплопереносу збільшується з підвищенням температури і стає істотним при температурах, що становлять кілька сотень градусів Цельсія [8].

Нестаціонарний спосіб перенесення тепла теплопровідністю описується наступним рівнянням, записаним в декартовій системі координат:

$$
\rho c \frac{\partial T}{\partial t} = \frac{\partial}{\partial x} \left( \lambda \frac{\partial T}{\partial x} \right) + \frac{\partial}{\partial y} \left( \lambda \frac{\partial T}{\partial y} \right) + \frac{\partial}{\partial z} \left( \lambda \frac{\partial T}{\partial z} \right) + Q_w(x, y, z, t, T)
$$
(1.1)

Це рівняння (рівняння Фур'є - Кірхгофа) встановлює зв'язок між тимчасовою і просторовою зміною температури в будь-якій точці тіла [5]. Тут:

ρ - щільність;

c - питома теплоємність;

λ - коефіцієнт теплопровідності;

*Q<sup>w</sup> (x, y, z, t, T)* - потужність внутрішніх джерел тепловиділення.

Рівняння (1.1) описує безліч варіантів розвитку процесу кондуктивного теплопереносу. Щоб з незліченної кількості цих варіантів вибрати один і дати його повний математичний опис, до співвідношення (1.1) необхідно додати умови однозначності, які містять геометричні, фізичні, початкові і граничні умови [9].

Геометричні умови визначають форму і розміри тіла, в якому протікає процес, що вивчається. Фізичні умови визначають теплофізичні характеристики тіла λ, ρ, c. Тимчасові (початкові) умови містять розподіл температури в тілі в початковий момент часу:

$$
t = 0
$$
:  $T = f(x, y, z) - B$  загальному вигляді.

При рівномірному розподілі температури в тілі початкова умова спрощується:  $t = 0$ :  $T = T_0 = \text{const.}$  Граничні умови визначають особливості протікання процесу на поверхні тіла і можуть бути задані декількома способами [5].

• Граничні умови першого роду - задається розподіл температури на поверхні (або границі) тіла для кожного моменту часу:

$$
T=T_w(x, y, z,t),
$$

де *T<sup>w</sup>* – температура на поверхні тіла.

У багатьох практично значущих варіантах  $T_w = const.$ 

• Граничні умови другого роду - задається значення теплового потоку для кожної точки поверхні (або межі) тіла в будь-який момент часу:

$$
-\lambda \left(\frac{\partial T}{\partial n}\right)_W = q_W(w, y, z, t),
$$

де  $\vec{n}$  – нормаль до поверхні тіла.

Найбільш часто використовується умова  $q_w = const.$ 

Такий варіант теплообміну має місце, наприклад, при нагріванні різних виробів в високотемпературних печах [22].

= $q_w(w, y, z, t)$ ,<br> *w*<br>
я умова  $q_w$  = const<br>
місце, наприклад<br>
22].<br>
7 - задається взає<br>
д твердої стінки<br>
сунок температу<br>
умова в задач<br>
ду - для визначег<br>
сься умова в задач<br>
ду - для визначег<br>
сься умова в задач<br>
ду - • Граничні умови третього роду - задається взаємозв'язок між потоком тепла за рахунок теплопровідності від твердої стінки і тепловим потоком з навколишнього середовища за рахунок температурного напору (закон Ньютона-Ріхмана):

$$
-\lambda \left(\frac{\partial T}{\partial n}\right)_W = \alpha (T_W - T^e),
$$

де α - коефіцієнт теплообміну;

Т e - температура навколишньої середи.

Це найбільш широко застосовується умова в задачах теплотехніки [22].

• Граничні умови четвертого роду - для визначення теплового взаємодії між елементами, що мають різні теплофізичні характеристики, задають умови рівності температур і теплових потоків по обидва боки від кордону розділу:

$$
\begin{cases}\n-\lambda_1 \left( \frac{\partial T_1}{\partial n} \right)_\Gamma = -\lambda_2 \left( \frac{\partial T_2}{\partial n} \right)_\Gamma; \\
T_1(x_\Gamma, y_\Gamma, z_\Gamma, t) = T_2(x_\Gamma, y_\Gamma, z_\Gamma, t),\n\end{cases}
$$

де  $x_F$ ,  $y_F$ ,  $z_F$  – координати границі розділу середи;

 $T_1, T_2$  – температури дотичних середовищ.

Ця умова застосовується, наприклад, при вирішенні задач теплопровідності для багатошарових пластин [23].

Диференціальне рівняння (1.1) разом з умовами однозначності дає повне математичне формулювання крайової задачі теплопровідності.

При вирішенні конкретних крайових задач нестаціонарної теплопровідності можна, застосовуючи методи математичного моделювання, досягти суттєвого спрощення загальної математичної постанови. Так, якщо для даного процесу:

$$
\frac{\partial^2 T}{\partial t^2} >> \frac{\partial^2 T}{\partial y^2} \quad i \quad \frac{\partial^2 T}{\partial x^2} >> \frac{\partial^2 T}{\partial z^2},
$$

то можна замість рівняння (1.1) обмежитися одномірним нестаціонарним рівнянням теплопереносу:

$$
\rho c \frac{\partial T}{\partial t} = \frac{\partial}{\partial x} \left( \lambda \frac{\partial T}{\partial x} \right) + Q_w(x, t, T), \tag{1.2}
$$

яке разом з умовами однозначності дає більш просте математичне формулювання крайової задачі. Є багато практично значущих випадків, коли рішення рівняння (1.2) досить для повного опису даного процесу [2].

У практиці теплотехнічних розрахунків часто виникають одномірні завдання з циліндричною або сферичною симетрією. Наприклад, циліндрична симетрія є в задачах про охолодженні довгого циліндра або при аналізі теплового стану в трубчастих каналах [3].

Природною системою координат в таких завданнях є, відповідно, циліндрична (r, φ) або сферична (r, θ, φ). Внаслідок одномірності всі величини не залежатимуть від кутів θ, φ [21]. Тоді параболічне рівняння (1.2) зі змінними коефіцієнтами у відповідних координатах прийме вигляд:

$$
\rho c \frac{\partial T}{\partial t} = \frac{1}{r^{\mathbf{v}}} \frac{\partial}{\partial r} \left( \lambda r^{\mathbf{v}} \frac{\partial T}{\partial r} \right) + Q_{\mathbf{w}}(r, t, T),
$$

де r - радіальна координата;

ν - показник симетрії, рівний 0, 1, 2 відповідно для плоского, циліндричного і сферичного випадків.

Сформульоване рівняння (1.1) з відповідними крайовими умовами будемо вирішувати чисельно. Чисельним рішенням називається рішення, отримане у вигляді таблиці чисел [4].

При вирішенні диференціального рівняння в частинних похідних найчастіше використовується метод кінцевих різниць (МКР). Ідея МКР рішення крайових задач досить проста: замість похідних в диференціальному рівнянні використовуються їх кінцево-різничні апроксимації. При побудові дискретних апроксимацій крайових диференціальних завдань потрібно прагнути пов'язати дві, можливо, суперечливі цілі: гарна якість апроксимації і ефективне стійке рішення утворюються у своїй алгебраїчних систем [4].

При використанні МКР для задач теплопровідності тверде тіло представляють у вигляді сукупності вузлів. Апроксимуючи (замінюючи) частинні похідні диференціального рівняння (1.1) кінцевими різницями отримують систему лінійних алгебраїчних рівнянь (СЛАР) для визначення температури, як локальної характеристики в кожному вузлі сітки. Отримана система є незамкненою, для її замикання використовують різницеве уявлення граничних умов. В результаті отримують замкнуту систему лінійних алгебраїчних рівнянь [5].

#### <span id="page-13-0"></span>**1.2 Призначення розробки та область застосування.**

Завданням розроблюваної системи є розрахунок температурних полів у пластині та виведення результатів у вигляді графіка. Тобто, вона розроблюється

з метою спрощення обчислення що здійснюються, та виведення результатів у зручній формі [6].

Таким чином, дана система може забезпечити виконання таких операцій:

- виконання обчислення температурних полів;
- виведення графіку розподілу температури на екран;

ознайомлення з можливостями додатку у вікні «Про програму».

Система, що розроблюється в даній дипломній роботі призначена для використання її при визначенні полів температури, які виникають у багатьох технічних системах.

#### <span id="page-14-0"></span>**1.3 Підстава для розробки.**

Відповідно до ОКХ та ОПП, згідно навчального плану та графіків навчального процесу, в кінці навчання студент виконує кваліфікаційну роботу (проект) [1]. Тема роботи узгоджується з керівником проекту, випускаючою кафедрою та затверджується наказом ректора.

Отже, підставами для розробки (виконання кваліфікаційної роботи) є:

−ОКХ та ОПП за напрямом підготовки «Комп'ютерні науки»;

−навчальний план та графік навчального процесу;

−наказ ректора Національного технічного університету «Дніпровська політехніка» №268-с від 18.05.2022р.

Завдання на дипломний проект на тему: «Розробка інформаційного додатку для розрахунку методом кінцевих різниць температурних полів та їх візуалізації» [1].

#### <span id="page-14-1"></span>**1.4 Постановка завдання.**

Розглянемо крайову задачу на основі одновимірного рівняння теплопровідності [8]. Аналізується теплопередача через плоску нескінченну

пластину або ізольований стержень (рис. 1.1). З одної границі пластини підтримується постійна температура  $T_n$ , на іншій границі – температура  $T_n$ . Початкова температура дорівнює T0, джерела тепловиділення всередині пластини відсутні [23].

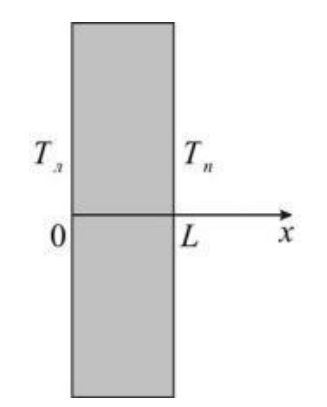

Рис. 1.1 Геометрія задачі

При заданих умовах температура буде змінюватися тільки в напрямках, перпендикулярних границям пластини. Якщо вісь OX направити, як показано на рис. 1.1, то температура в напрямку OY і ОZ може вважатися постійною. Також припустимо, що теплофізичні характеристики не залежать від температури [22]. У зв'язку з цим диференціальне рівняння (1.1) перетвориться до виду:

$$
\rho c \frac{\partial T}{\partial t} = \lambda \frac{\partial^2 T}{\partial x^2}, \quad 0 < x < L \tag{1.3}
$$

Початкові і граничні умови запишуться в такий спосіб:

$$
t = 0: T = T_0. \quad 0 \le x \le L;
$$
  
\n
$$
t = 0: T = T_{\pi}, \quad t > 0;
$$
  
\n
$$
t = L: T = T_n, \quad t > 0.
$$
  
\n(1.4)

Для того щоб дати повний математичний опис даної задачі, необхідно ще задати фізичні умови однозначності. Якщо пластина виготовлена зі сталі, то  $\lambda$  = 46 Вт / (м °C),  $\rho = 7800$  кг / м3,  $\sigma = 460$  Дж / (кг °C).

Це завдання в повній математичній постановці будемо вирішувати методом кінцевих різниць на рівномірній сітці [5]. Для цього розіб'ємо пластину по товщині на N-1 рівних інтервалів, тобто побудуємо кінцеворізничну сітку (рис. 1.2):

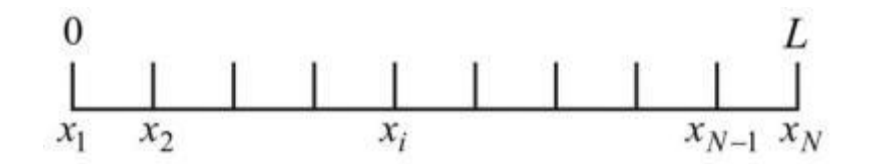

Рис. 1.2. Кінцево-різницева сітка

де  $x_2$ ,  $x_3$ ,..,  $x_{N-1}$  – - координати внутрішніх вузлів;

 $x_1, x_N$  – координати граничних вузлів.

Визначимо значення температури в i-ому вузлі в момент часу  $t=t_n = n \cdot \tau$ , як  $T(x_i, t_n) = T_i^n$ . Тут  $\tau$  – крок тимчасової координати, n - номер кроку за часом.

Далі замінимо диференціальні оператори в (1.3) на їх кінцево-різничні аналоги. Будемо користуватися неявною схемою [5].

$$
\frac{\partial T}{\partial t} = \frac{T_i^{n+1} - T_i^n}{\tau},
$$

$$
\frac{\partial^2 T}{\partial x^2} = \frac{T_{i+1}^{n+1} - 2 \cdot T_i^{n+1} + T_{i-1}^{n+1}}{h^2}
$$

.

У результаті апроксимації частинних похідних відповідними кінцевими різницями отримуємо наступну СЛАР:

$$
\rho \cdot c \cdot \frac{T_i^{n+1} - T_i^n}{\tau} = \lambda \cdot \left( \frac{T_{i+1}^{n+1} - 2 \cdot T_i^{n+1} + T_{i-1}^{n+1}}{h^2} \right), \quad i = 2, \dots, N-1, \quad n \ge 0.
$$
\n(1.5)

Обрану схему апроксимації приватних похідних можна графічно представити таким чином:

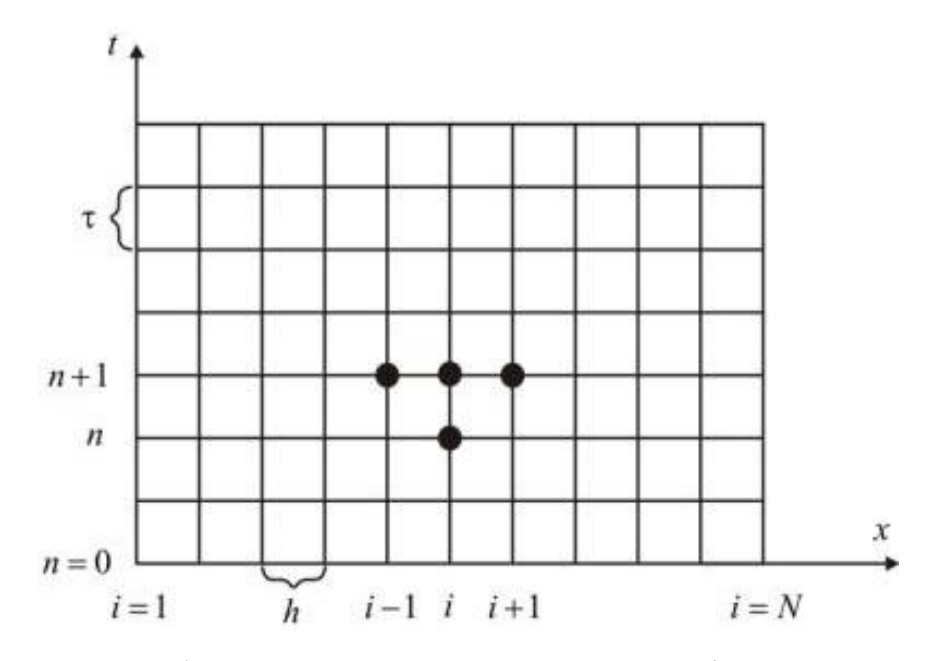

Рис. 1.3. Шаблон неявної чотирьох-точкової різницевої схеми

Рис. 1.3 демонструє, що використовується чотирьох-точкова різницева схема - три точки беруться на новому часовому шарі і одна зі старого тимчасового шару [5].

Сформульований вище спосіб апроксимації похідних називається неявним тому, що поле температури на новому часовому шарі представлено неявно, тобто для його визначення необхідно вирішувати систему рівнянь (1.5).

Отриману систему можна звести до найбільш загальному вигляду:

$$
A_i \cdot T_{i+1}^{n+1} - B_i \cdot T_i^{n+1} + C_i \cdot T_{i-1}^{n+1} = F_i, \qquad (1.6)
$$

де

$$
A_i = C_i = \frac{\lambda}{h^2},
$$

$$
B_i = \frac{2 \cdot \lambda}{h^2} + \frac{\rho c}{\tau},
$$

$$
F_i = -\frac{\rho c}{\tau} T_i^n.
$$

Такі рівняння називають трьох-точковими різницевими рівняннями другого порядку. Система (1.6) має трьох-діагональну структуру. У зв'язку з тим, що розглядається нестаціонарна задача, систему (6) необхідно вирішувати на кожному кроці за часом [4].

Припустимо, що існують такі набори чисел  $\alpha_i$  та  $\beta_i$  ( $i = \overline{1, N-1}$ ), при яких

$$
T_i^{n+1} = \alpha_i \cdot T_{i+1}^{n+1} + \beta_i, \qquad (1.7)
$$

тобто трьох-точкове рівняння другого порядку (1.6) перетворюється в двоточкове рівняння першого порядку (1.7). Зменшимо в зв'язку (1.7) індекс на одиницю і отриманий вираз  $T_{i+1}^{\scriptscriptstyle{n+1}} = \alpha_{_{i-1}} \cdot T_{_{i}}^{\scriptscriptstyle{n+1}} + C_{_{i}} \cdot \beta_{_{i-1}}$ 1 1 1  $\mathbf{w}_{i-1}$   $\mathbf{1}$   $\mathbf{1}$   $\mathbf{1}$   $\mathbf{1}$   $\mathbf{1}$   $\mathbf{1}$ + − +  $\mu_{+1}^{n+1} = \alpha_{i-1} \cdot T_i^{n+1} + C_i \cdot \beta_i$ *n i i*  $T_{i+1}^{n+1} = \alpha_{i-1} \cdot T_i^{n+1} + C_i \cdot \beta_{i-1}$  підставимо в дане рівняння (1.6):

$$
A_i \cdot T_{i+1}^{n+1} - B_i \cdot T_i^{n+1} + C_i \cdot \alpha_{i-1} \cdot T_i^{n+1} + C_i \cdot \beta_{i-1} = F_i,
$$

звідки отримаємо:

$$
T_{n}^{n+1} = \frac{A_{i}}{B_{i} - C_{i} \cdot \alpha_{i-1}} T_{i+1}^{n+1} + \frac{C_{i} \cdot \beta_{i-1} - F_{i}}{B_{i} - C_{i} \cdot \alpha_{i-1}}.
$$

Остання рівність має вигляд (1.7) і буде точно з ним збігатися, якщо при всіх i = 2,3, … , N-1 виконуються співвідношення:

$$
\alpha_i = \frac{A_i}{B_i - C_i \cdot \alpha_{i-1}},
$$
\n
$$
\beta_i = \frac{C_i \cdot \beta_{i-1} - F_i}{B_i - C_i \cdot \alpha_{i-1}}
$$
\n(1.8)

Для визначення  $\alpha_i$  і β<sub>i</sub> по (1.8) необхідно знайти  $\alpha_1$  і β<sub>1</sub>, які знаходяться з лівої граничної умови [20].

Далі за формулами (1.7) послідовно знаходяться  $T_{N-1}^{n+1}, T_{N-2}^{n+1}, \ldots, T_2^{n+1}$ умови, знайдені з правої граничної умови.

Таким чином, рішення рівнянь виду (1.6) описуваних способом, званим методом прогонки, зводиться до обчислень за трьома формулами: знаходження так званих прогоночних коефіцієнтів αi, βi за формулами (1.8) при *i* <sup>=</sup> 2,*N* <sup>−</sup>1 (прямий прогін) і потім отримання невідомих  $T^{n+1}$  за формулою (1.7) *i* <sup>=</sup> *N* <sup>−</sup>1,*N* <sup>−</sup> 2,...,2 (зворотній прогін) [20].

Для успішного застосування методу прогонки потрібно, щоб в процесі обчислень не виникало ситуацій з розподілом на нуль, а при великих вимірностях систем не повинно бути швидкого зростання похибок округлень.

Будемо називати прогонку коректною, якщо знаменники прогоночних коефіцієнтів (1.8) не звертаються в нуль, і стійкою, якщо α*<sup>i</sup>* <1 при всіх  $i = \overline{2, N-1}$ .

Теорема, що представляє достатні умови коректності та стійкості прогонки рівнянь (1.6):

$$
|B_i| > |A_i| + |C_i| \quad \forall i = \overline{2, N-1} \quad i \quad |\alpha_i| < 1 \Rightarrow |\alpha_i| < 1,
$$
 (1.9)

які в багатьох додатках методу виконуються автоматично. Повертаючись до системи (1.5), визначимо прогоночні коефіцієнти і відтворимо повний алгоритм вирішення отриманої системи [20].

Оскільки при  $x = 0$  T =  $T_n$ , то:

$$
T_1^{n+1} = \alpha_1 \cdot T_2^{n+1} + \beta_1 = T_n,
$$
  
\n
$$
\alpha_1 = 0, \ \beta_1 = T_n,
$$

а при

$$
x = L \qquad T = T_n
$$

$$
T_i^{n+1} = T_n.
$$

Прогоночні коефіцієнти обчислюються за формулами (1.8). Таким чином, різницеві співвідношення, апроксимуючі диференціальну задачу (1.3), (1.4), мають такий вигляд:

$$
\rho \cdot c \cdot \frac{T_i^{n+1} - T_i^n}{\tau} = \lambda \cdot \left( \frac{T_{i+1}^{n+1} - 2 \cdot T_i^{n+1} + T_{i-1}^{n+1}}{h^2} \right), \quad i = 2, ..., N - 1, \quad n \ge 0
$$
\n
$$
T_i^0 = T_0, \quad i = 2, ..., N - 1;
$$
\n
$$
T_i^n = T_n, \quad n > 0;
$$
\n
$$
(1.11)
$$
\n
$$
T_N^n = T_n, \quad n > 0.
$$

Апроксимація диференціальної задачі (1.3), (1.4) кінцево-різницевої (1.10), (1.11) виконана з першим порядком точності за часом t і другим по просторовій координаті h. При цьому неявна різницева схема є абсолютно стійкою, тобто можна проводити інтегрування крайової задачі (1.3), (1.4) з будь-яким різницевим кроком по часу. Крок за часом вибирається таким чином, щоб весь інтервал часу розбивався хоча б на 10 кроків (бажано більше) [19].

Як зазначалося вище, розглянута розрахункова схема є неявною, тобто для визначення поля температури доводиться вирішувати систему лінійних алгебраїчних рівнянь. але крім запропонованої схеми існує також і явна схема. У такій схемі явно визначається поле температури і не потрібно вирішувати систему рівнянь для визначення прогоночних коефіцієнтів  $\alpha_i$  і  $\beta_i$ . Відмінність явної схеми від неявної полягає в апроксимації дифузійного доданка, а саме, в тимчасовому шарі на якому розглядається невідоме поле температури:

$$
\frac{\partial^2 T}{\partial x^2} = \frac{T_{i+1}^n - 2 \cdot T_i^n + T_{i-1}^n}{h^2}.
$$

Таким чином, в результаті апроксимації приватних похідних відповідними кінцевими різницями отримуємо наступне співвідношення для визначення поля температури:

$$
\rho \cdot c \cdot \frac{T_i^{n+1} - T_i^n}{\tau} = \lambda \cdot \left( \frac{T_{i+1}^{n+1} - 2 \cdot T_i^{n+1} + T_{i-1}^{n+1}}{h^2} \right), \quad i = 2, ..., N - 1, \quad n \ge 0
$$

Графічно явну різницеву схему можна представити таким чином:

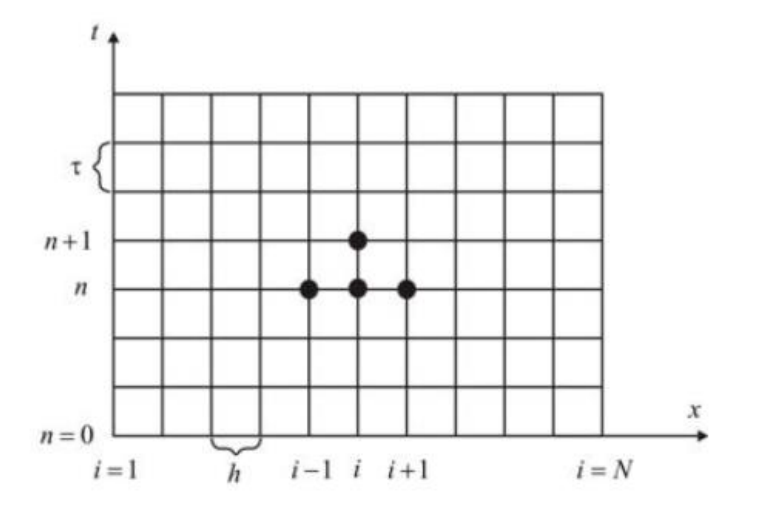

Рис. 1.4. Шаблон явною чотирьохточкові різницевої схеми

З шаблону (рис. 1.4) видно, що для визначення невідомого поля температури ніякої системи рівнянь для  $\alpha_i$  і  $\beta_i$  вирішувати не потрібно.

$$
T_i^{n+1} = T_i^n + \frac{\lambda \cdot \tau}{p \cdot c} \cdot \left( \frac{T_{i+1}^n - 2 \cdot T_i^n + T_{i-1}^n}{h^2} \right), \quad i = 2, ..., N-1, n \ge 0,
$$
 (1.12)

і аналогічні різницеві аналоги крайових умов:

$$
T_i^0 = T_0, \quad i = 2,..., N-1; \nT_1^n = T_n, \quad n > 0; \nT_N^n = T_n, \quad n > 0.
$$
\n(1.13)

Таким чином, ми отримали просту систему лінійних алгебраїчних рівнянь для знаходження розподілу температури в пластині в різні моменти часу. Апроксимація диференціальної задачі (1.3), (1.4) кінцево-різницевої (1.12), (1.13) виконана також з першим порядком по часу t і другим по просторової коордінаті h [18]. Але щоб рішення кінцево-різничної задачі (1.12), (1.13) сходилося до вирішення диференціальної задачі, досить виконання наступної умови (умова стійкості різницевої схеми):

$$
\tau < \frac{p \cdot c \cdot h^2}{2 \cdot \lambda}
$$

.

З цієї умови визначається крок інтегрування по тимчасовій координаті.

Таким чином, явна різницева схема є умовно стійкою і вимагає спеціальних заходів з оцінки можливості її використання.

#### <span id="page-22-0"></span>**1.5 Вимоги до програми або програмного виробу.**

#### <span id="page-22-1"></span>**1.5.1 Вимоги до функціональних характеристик.**

Програма може забезпечувати можливість виконання наступних функцій:

− введення та зміна вхідних даних;

− розрахунок температурних полів;

− визначення кроку зміни аргументу, що визначає кількість точок на інтервалі;

− побудова зображення графіка розподілу температури на основі розрахованих даних.

#### <span id="page-23-0"></span>**1.5.2. Вимоги до інформаційної безпеки.**

Забезпечення інформаційне безпеки має відповідати таким вимогам:

− захист повинна забезпечуватися комплексом програмно-технічних засобів і підтримують їх організаційних заходів;

− захист повинен забезпечуватися на всіх технологічних етапах обробки інформації та в усіх режимах функціонування, в тому числі при проведенні ремонтних та регламентних робіт;

− програмно-технічні засоби захисту не повинні істотно погіршувати основні функціональні характеристики системи.

#### <span id="page-23-1"></span>**1.5.3. Вимоги до складу та параметрів технічних засобів.**

Розроблений програмний продукт може використовуватися на будьякому ПК зі встановленою операційною системою Windows, та з такими параметрами: Intel Core 2 duo (2.0 GHz), RAM 3 ГБ.

#### <span id="page-23-2"></span>**1.5.4. Вимоги до інформаційної та програмної сумісності.**

Розроблений програмний продукт орієнтований на роботу в ОС Windows, тому для коректної роботи програми необхідне стабільне функціонування ОС.

Для створення та експлуатації створеної програми можуть бути встановлені наступні програмні засоби: середовище Visual Studio Code для розробки програми, .NET 6.0, та вбудований у ОС текстовий редактор [11-16].

#### **РОЗДІЛ 2**

## <span id="page-24-0"></span>**ПРОЄКТУВАННЯ ТА РОЗРОБКА ІНФОРМАЦІЙНОЇ СИСТЕМИ**

#### <span id="page-24-1"></span>**2.1 Функціональне призначення системи.**

Функціональне призначення системи полягає у розрахунку температурних полів у пластині та для побудови графіку розподілу температур.

Основні можливості системи:

− введення інформації відбувається через клавіатуру та за допомогою форми;

− виведення результатів у вигляді графіку;

− виведення результатів розрахунку зліва у спеціальному вікні.

#### <span id="page-24-2"></span>**2.2 Опис застосованих математичних методів.**

В даному дипломному проекті для розрахунків застосовується метод кінцевих різниць і метод прогонки для розв'язання системи алгебраїчних рівнянь [2-7].

#### <span id="page-24-3"></span>**2.3 Опис використаних технологій та мов програмування.**

<span id="page-24-4"></span>Програма для розрахунку і візуалізації температурних полів, при граничній умові першого роду зроблена на мові програмування C# [24-26]. Розробка програми виконувалась у середовищі Visual Studio Code. Розрахунки було виконано на комп'ютері з операційною системою Windows 7, процесором Intel Core 2 duo (2GHz).

## **2.4 Опис структури системи та алгоритмів її функціонування.**

Блок-схема до розробленої програми має вигляд (Рис. 2.4.1):

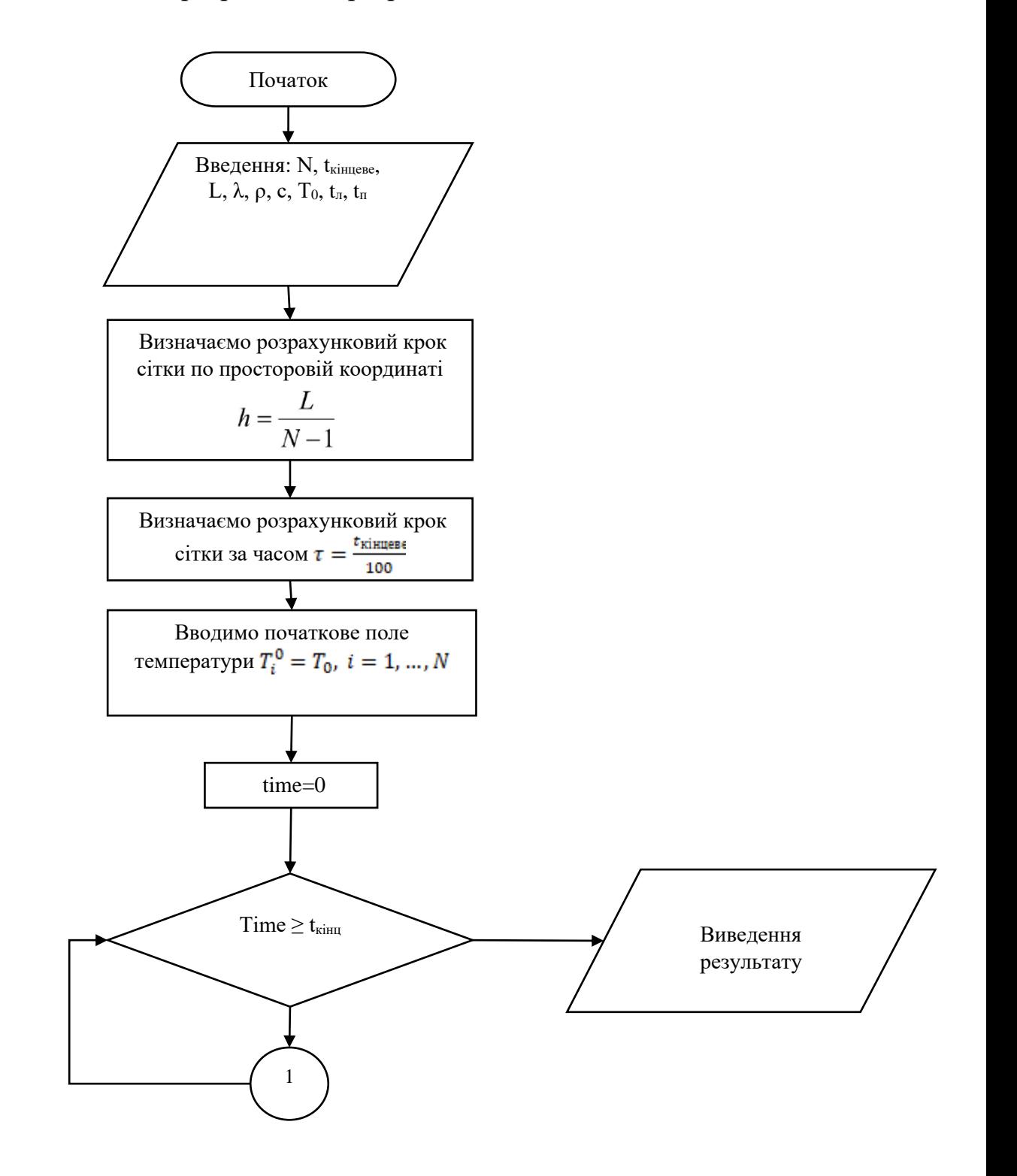

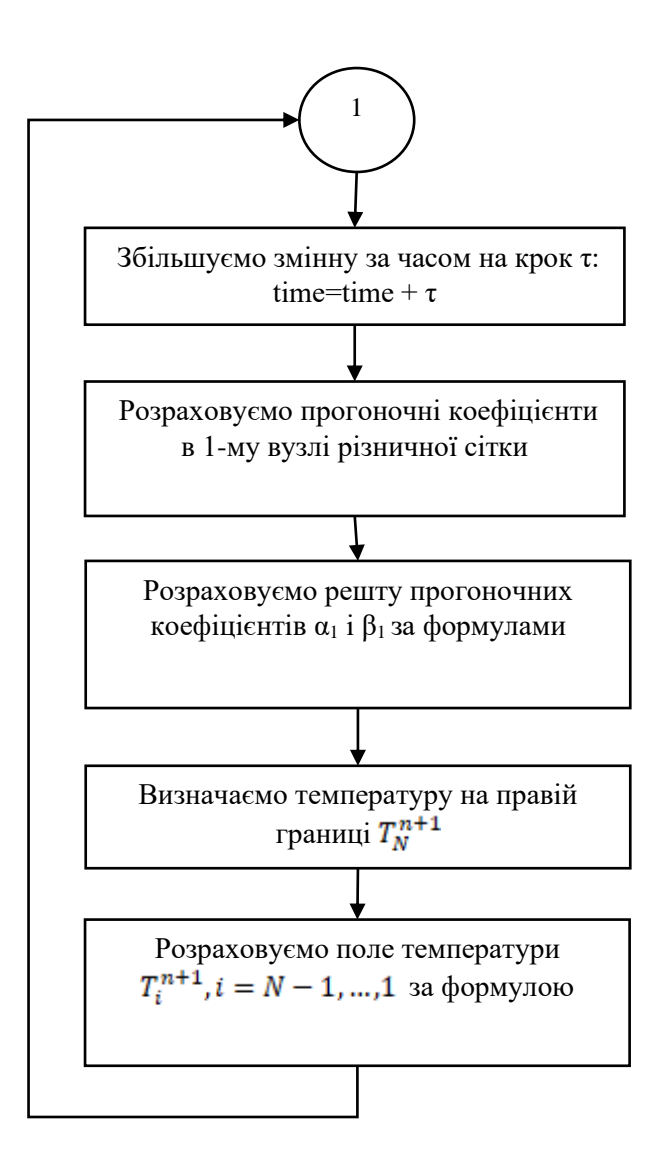

<span id="page-26-0"></span>Рис. 2.4.1 Блок-схема розробленої програми

**2.5 Обґрунтування та організація вхідних та вихідних даних програми.**

В якості вхідних даних використано кількість просторових вузлів, завершення за часом, розмір пластини, коефіцієнт теплопровідності, щільність, теплоємність матеріалу пластини, а також початкова температура та температура на границі.

Вихідними даними являються значення температури у різний момент часу та візуально представлений графік розподілу температури за вказаний проміжок часу.

#### <span id="page-27-0"></span>**2.6 Опис роботи розробленої системи.**

#### <span id="page-27-1"></span>**2.6.1 Використані технічні засоби.**

Програмний продукт був розроблений на ПК з операційною системою Windows. ПК мав такі параметри: Intel Core 2 duo (2.0 GHz), RAM 3 ГБ.

#### <span id="page-27-2"></span>**2.6.2 Використані програмні засоби.**

Програмний продукт був розроблений з використанням інтегрованої середи розробки Visual Studio Code.

#### <span id="page-27-3"></span>**2.6.3 Виклик та завантаження програми.**

Програмний продукт може бути викликаний на будь-якому пристрої з операційною системою Windows та може бути завантажений з будь-якого носія чи пристрою. Для запуску програми потрібно завантажити та запустити файл Program1, у папці bin. Об'єм жорсткого диску для роботи з програмою: 12 МБ.

# <span id="page-28-0"></span>**2.6.4 Опис інтерфейсу користувача.**

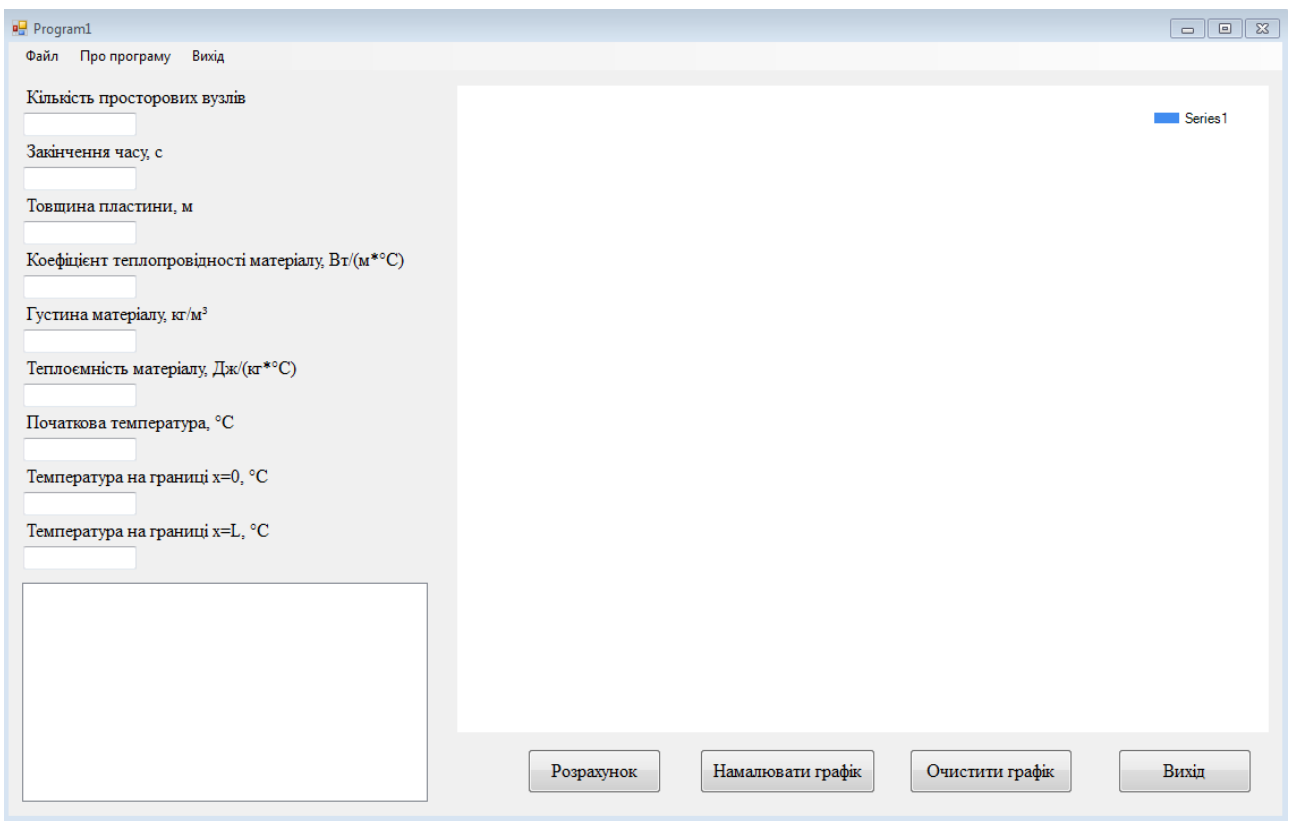

Рис. 2.6.1 Інтерфейс програми

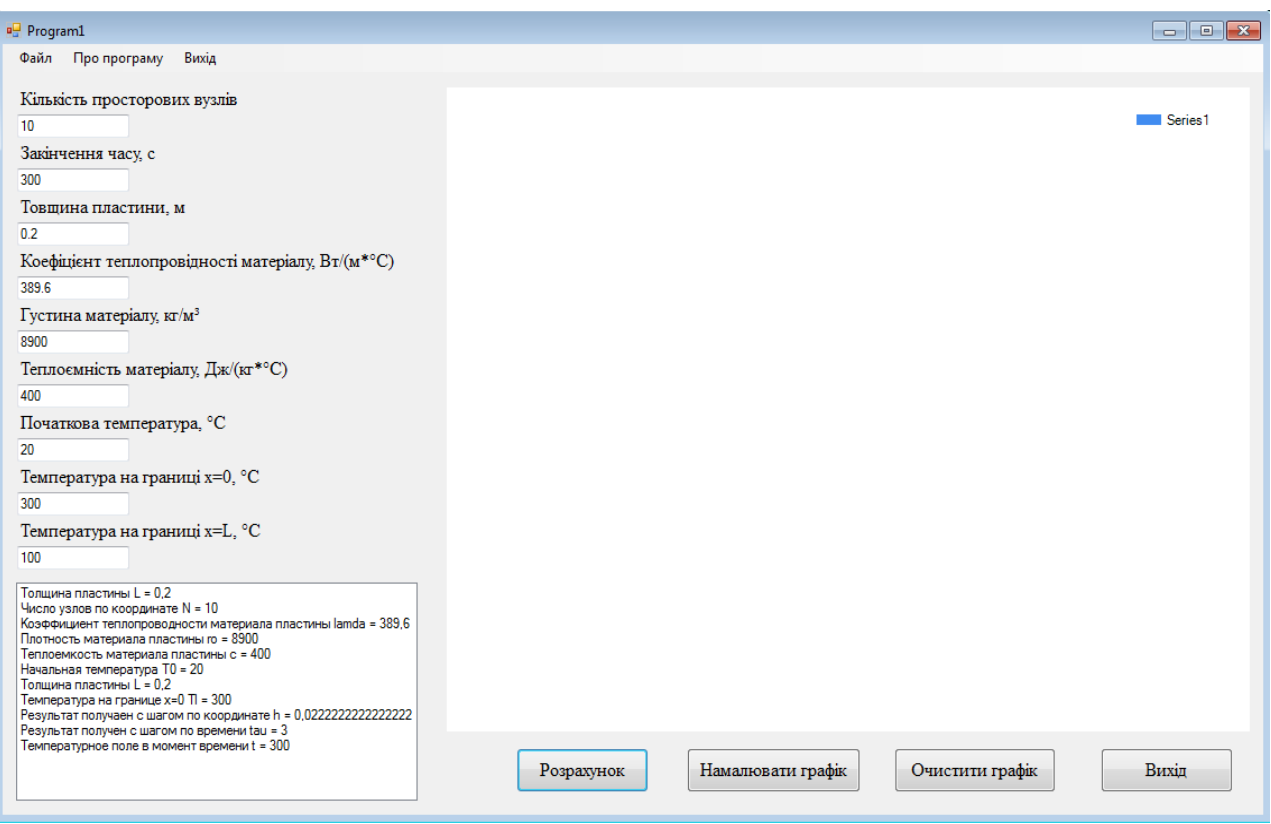

Рис 2.6.2 Результати роботи програми (тільки розрахунки)

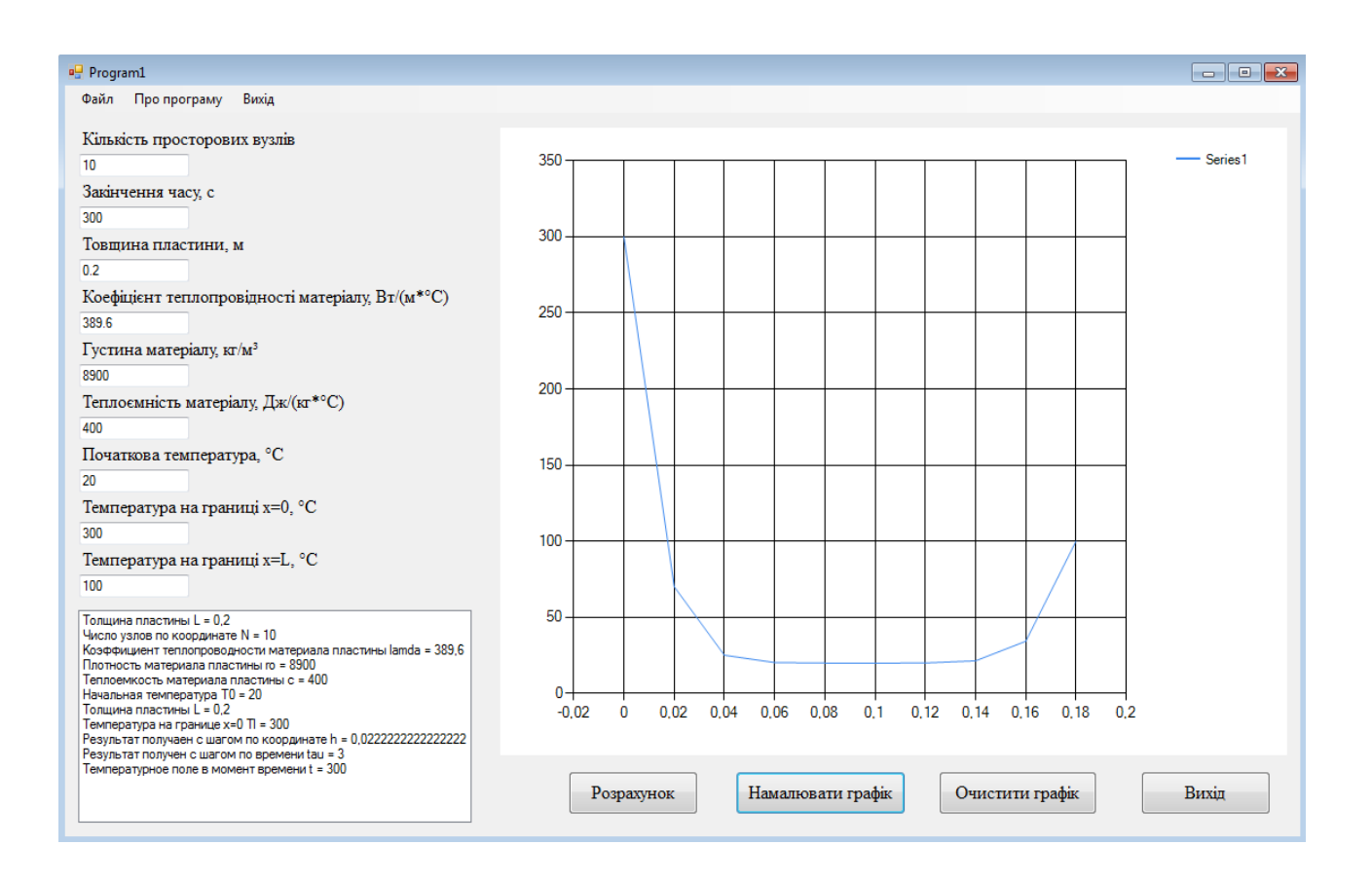

Рис. 2.6.3 Результати роботи програми (розрахунки та графік)

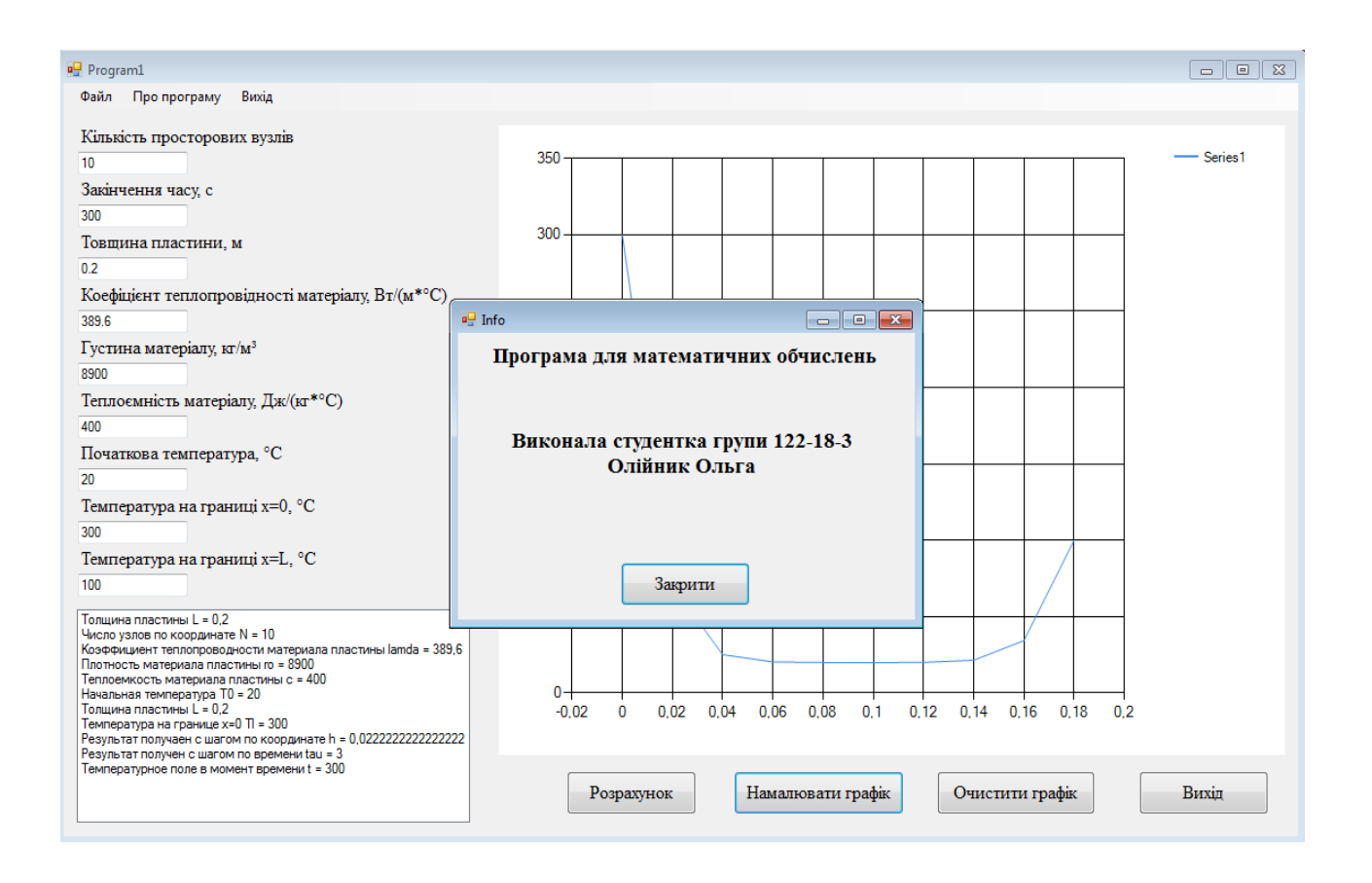

Рис. 2.6.4 Результат роботи програми при натисканні на кнопку «Про

#### програму»

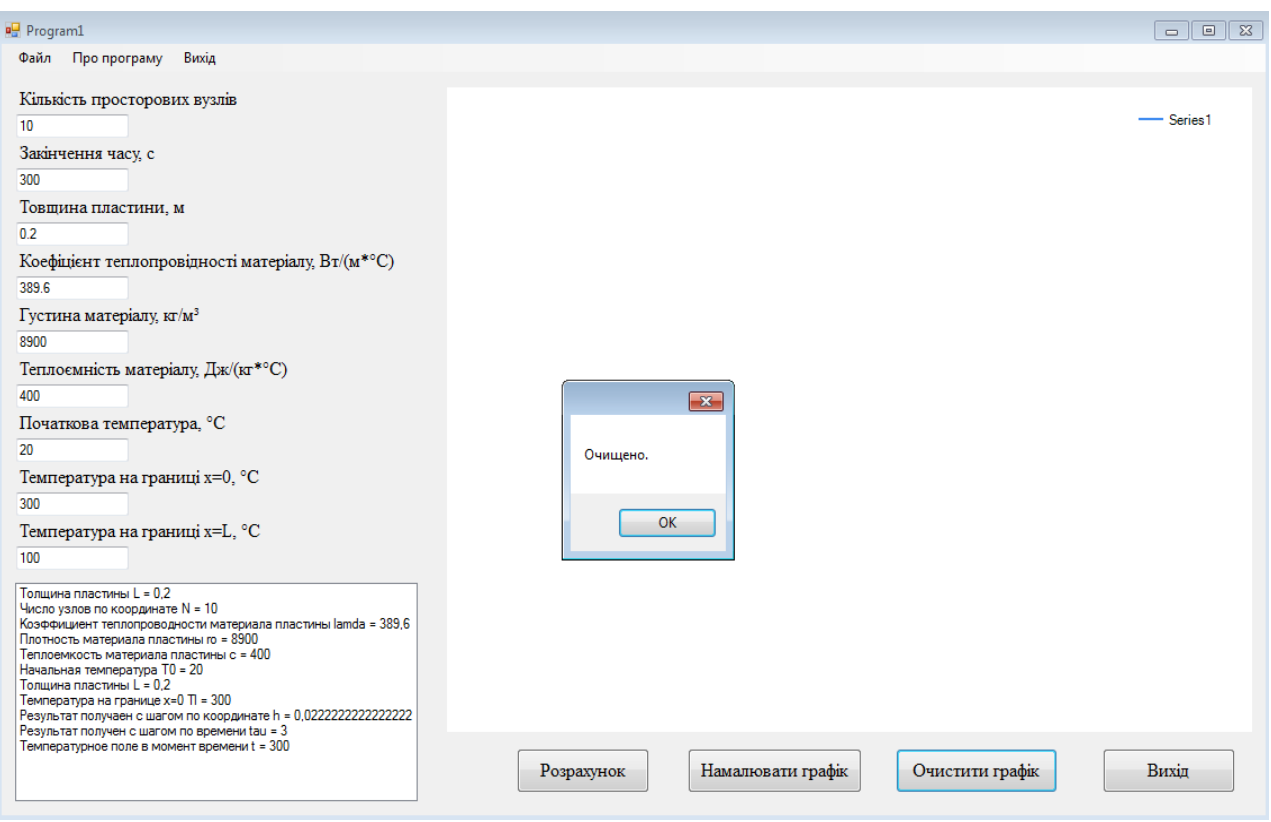

Рис. 2.6.5 Результат роботи програми після натискання кнопки «Очистити

графік»

## **РОЗДІЛ 3**

### **ЕКОНОМІКА**

#### **3.1. Визначення трудомісткості розробки програмного забезпечення.**

Початкові дані:

1. Передбачуване число операторів програми - 356;

2. Коефіцієнт складності програми (1,25...2,0) - 1,6;

3. Коефіцієнт корекції програми в ході її розробки (0,05...0,1) - 0,06;

4. Годинна заробітна плата програміста - 40 грн/год;

5. Коефіцієнт збільшення витрат праці в наслідок недостатнього опису задачі (1,2...1,5) - 1,3;

6. Коефіцієнт кваліфікації програміста, обумовлений від стажу роботи з даної спеціальності (до 2х років) – 0,8;

7. Вартість машино-години ЕОМ - 15 грн/год.

Нормування праці в процесі створення ПЗ істотно ускладнено в силу творчого характеру праці програміста. Тому трудомісткість розробки ПЗ може бути розрахована на основі системи моделей з різною точністю оцінки. Трудомісткість розробки ПЗ можна розрахувати за формулою:

$$
t = t_o + t_u + t_a + t_n + t_{om1} + t_d,
$$
\n(3.1.1)

де *to* - витрати праці на підготовку й опис поставленої задачі (приймається 50 людино-годин);

*t<sup>и</sup>* - витрати праці на дослідження алгоритму рішеннязадачі;

*t<sup>а</sup>* - витрати праці на розробку блок-схеми алгоритму;

*tп* - витрати праці на програмування по готовій блок-схемі;

*tотл* - витрати праці на налагодження програми на ЕОМ;

*t<sup>д</sup>* - витрати праці на підготовку документації.

Складові витрати праці визначаються через умовне число операторів у програмному забезпеченні, яке розробляється.

Умовне число операторів (підпрограм):

$$
Q = q \cdot C \cdot (1 + p),\tag{3.1.2}
$$

де q - передбачуване число операторів програми (q =356); C - коефіцієнт складності програми (C =1,6);  $p$  - коефіцієнт корекції програми в ході її розробки (р =0,06). Звідси умовне число операторів в програмі:

$$
Q = 356 \cdot 1,6 \cdot (1 + 0,06) = 603,776.
$$

Витрати праці на вивчення опису задачі *t<sup>и</sup>* визначається з урахуванням уточнення опису і кваліфікації програміста:

$$
t_u = \frac{Q \cdot B}{(75..85) \cdot k} , \text{moduho-roquh}, \qquad (3.1.3)
$$

де *B* - коефіцієнт збільшення витрат праці внаслідок недостатнього опису задачі;

*k* - коефіцієнт кваліфікації програміста, обумовлений від стажу роботи з даної спеціальності. При стажі роботи до 2-х років він складає 0,8.

Приймемо збільшення витрат праці в наслідок недостатнього опису завдання не більше 50% (*B* = 1,3). З урахуванням коефіцієнта кваліфікації  $k = 0.8$ , отримуємо витрати праці на вивчення опису завдання:

 $t_u = (603,776 \cdot 1,3) / (80 \cdot 0,8) = 12,26$  людино-годин.

Витрати праці на розробку алгоритму рішення задачі визначаються за формулою:

$$
t_a = \frac{Q}{(20...25) \cdot k} , \text{ moduho-roqu}, \qquad (3.1.4)
$$

де *Q* – умовне число операторів програми;

*k* – коефіцієнт кваліфікації програміста.

Підставивши відповідні значення в формулу (3.1.4), отримаємо:

$$
t_a
$$
= 603,776/(21 · 0,8) = 35,94 людино-годин.

Витрати на складання програми по готовій блок-схемі:

$$
t_n = \frac{Q}{(20...25) \cdot k} , \text{модино-годин},
$$
\n(3.1.5)

 $t_n = 603,776 / (25 \cdot 0.8) = 30,19$  людино-годин.

Витрати праці на налагодження програми на ЕОМ:

- за умови автономного налагодження одного завдання:

$$
t_{om3} = \frac{Q}{(4..5) \cdot k} , \text{ moduho-roqu}, \qquad (3.1.6)
$$

*tотл* = 603,776 / (5 · 0,8) = 150,94 людино-годин.

- за умови комплексного налагодження завдання:

$$
t_{om}^{k} = 1.5 \cdot t_{om} \text{, indquho-roquh,}
$$
\n(3.1.7)

$$
t^k_{omn} = 1,5 \cdot 150,94 = 226,41 \text{ людино-годин.}
$$

Витрати праці на підготовку документації визначаються за формулою:

$$
t_{\partial} = t_{\partial p} + t_{\partial \partial}
$$
, тюдино-годин,

де  $t_{\partial p}$ - трудомісткість підготовки матеріалів і рукопису:

$$
t_{op} = \frac{Q}{(15..20) \cdot k} , \text{moduho-roquh}, \tag{3.1.9}
$$

(3.1.8)

 $t_{oo}$  - трудомісткість редагування, печатки й оформлення документації:

$$
t_{oo} = 0.75 \cdot t_{op} , \text{moduho-roquh.}
$$
\n(3.1.10)

Підставляючи відповідні значення, отримаємо:

 $\sim$   $-$ 

*tдр* = 603,776 / (18 · 0,8) = 41,93 людино-годин.

*tдо* = 0,75 · 41,93 = 31,45 людино-годин.

*tд*= 41,93 + 31,45 = 73,38 людино-годин.

Повертаючись до формули (3.1.1), отримаємо повну оцінку трудомісткості розробки програмного забезпечення:

 $t = 50 + 12,26 + 35,94 + 30,19 + 150,94 + 73,38 = 352,71$  людино-годин.

### **3.2. Рахунок витрат на створення програми.**

Витрати на створення ПЗ *КПО* включають витрати на заробітну плату виконавця програми *ЗЗП* і витрати машинного часу, необхідного на налагодження програми на ЕОМ:

$$
K_{IO} = 3_{3II} + 3_{MB}, \text{rph.}
$$
\n(3.2.1)

Заробітна плата виконавців визначається за формулою:

$$
3_{\text{3H}} = t \cdot C_{\text{HP}}, \text{rph},\tag{3.2.2}
$$

де: *t* - загальна трудомісткість, людино-годин; *СПР* - середня годинна заробітна плата програміста, грн/година

З урахуванням того, що середня годинна зарплата програміста становить 40 грн / год, отримуємо:

$$
3_{3\Pi} = 352{,}71 \cdot 40 = 14108{,}4
$$
 rph.

Вартість машинного часу, необхідного для налагодження програми на ЕОМ, визначається за формулою:

$$
\mathcal{G}_{_{\scriptscriptstyle M6}} = t_{_{\scriptscriptstyle O\!I\!I\!I}} \cdot C_{_{\scriptscriptstyle M}q, \text{ I\!P\!I\!H}},\tag{3.2.3}
$$

де *tотл* - трудомісткість налагодження програми на ЕОМ, год; *Смч* вартість машино-години ЕОМ, грн/год (15 грн/год).

Підставивши в формулу (3.2.3) відповідні значення, визначимо вартість необхідного для налагодження машинного часу:

 $3_{\text{Me}}$ = 150,94 · 15 = 2264,1 грн.

Звідси витрати на створення програмного продукту:

 $K_{\text{HO}} = 14108.4 + 2264.1 = 16372.5$  грн.

Очікуваний період створення ПЗ:

$$
T=\frac{t}{R \cdot F_p} \text{mic},\tag{3.2.4}
$$

де  $B_k$ - число виконавців (дорівнює 1);

 $F_p$  - місячний фонд робочого часу (при 40 годинному робочому тижні  $F_p$ =176 годин).

Звідси витрати на створення програмного продукту:

$$
T = 352{,}71 / 1.176 = 2
$$
 mic.

#### **ВИСНОВОК**

Дане програмне забезпечення призначене для більш точного розрахунку та для скорочення затрат часу за допомогою автоматизації та візуалізації обчислень. Вартість даного програмного забезпечення становить 16372,5 грн. і не вимагає додаткових витрат при впровадженні та експлуатації програми. Очікуваний час розробки становить приблизно 2 місяці. Цей термін пов'язаний з кількістю операторів, а також включає час на дослідження і розробку алгоритму вирішення поставленого завдання, програмування по готовому алгоритму, налагодження програми і підготовку документації.

#### **ВИСНОВКИ**

<span id="page-39-0"></span>Метою дипломної роботи було створення програми, для розрахунку і візуалізації температурних полів на пластині при граничній умові першого роду. Актуальність поставленого завдання обумовлюється широким попитом на різного роду інформаційних систем в різних сферах діяльності. Зміст роботи включає створення програми для більш точного підрахунку та для скорочення затрат часу, за допомогою автоматизації та візуалізації обчислень.

У роботі розглядається аналіз та сучасний стан проблеми, конкретизується мета кваліфікаційної роботи та галузь її застосування, наведено обґрунтування актуальності теми та уточнюється постановка завдання. Також проведено аналіз предметної області, визначено актуальність завдання та призначення розробки, розроблена постановка завдання, задані вимоги до програмної реалізації, технологій та програмних засобів.

У роботі над проектом були досліджені процеси теплообміну та їх чисельне вирішення. Були розглянуті такі методи, як: метод кінцевих різниць та метод прогонки.

Система, що розроблювалася в даній дипломній роботі призначена для використання її при визначенні полів температури, які виникають у багатьох технічних системах. Програма надає більш точний розрахунок.

Програма була розроблена за допомогою мови програмування C#.

Під час виконання даної дипломної роботи були виконані наступні задачі:

- 1. Дослідження процесів теплообміну.
- 2. Дослідження та аналіз теми «Розрахунок температурних полів».
- 3. Структурування матеріалу з даної теми.
- 4. Розроблення алгоритму роботи програми.
- 5. Створення програми.

Створена програма має наступні властивості:

1. Надає можливість користувачеві вводити дані самостійно.

2. Надає можливість розрахувати розподіл температурних полів у вказаний момент часу.

3. Вивід розрахунків у вигляді графіку.

Створена програма надає користувачу можливість спростити розрахунки та скоротити час на їх проведення, а також візуалізувати розрахунки для зручності.

Визначено трудомісткість розробленої інформаційної системи (352,71 люд-год), проведений підрахунок вартості роботи по створенню програми (16372,5 грн).

#### **СПИСОК ВИКОРИСТАНИХ ДЖЕРЕЛ**

<span id="page-41-0"></span>1. Методичні рекомендації до виконання кваліфікаційних робіт здобувачів першого рівня вищої освіти спеціальності 122 Комп'ютерні науки/, О.С. Шевцова; Д : НТУ «Дніпровська політехніка», 2021. – 65 с.

2. Чисельні методи в ком'ютерних науках. Том І. Пасічник В.В., Висоцька В.А., Андруник В.А. Видавництво «Новий світ», Львів 2021.

3. Чисельні методи в ком'ютерних науках. Том ІІ. Пасічник В.В., Висоцька В.А., Андруник В.А. Видавництво «Новий світ», Львів 2021.

4. Чисельні методи. Задачин В.М., Конюшенко І.Г. Видавництво «ХНЕУ ім. С. Кузнеця», Харків 2014.

5. Чисельні методи розв'язання технічних задач. Ремез Н.С., Кисельов В.Б., Дичко А.О. Видавництво «Гельветика», Запоріжжя 2022.

6. Чисельні методи в інформатиці. Фельдман Л.П., Петренко А.І., Дмитрієва О.А. Видавництво «BHV», Київ 2006.

7. Чисельні методи. Цегелик Г.Г. Видавничий центр Львівського національго університету ім. Івана Франка, Львів 2004.

8. Теорія теплопровідності. Гільчук А.В., Халатов А.А., Доник Т.В. Видавництво «КПІ ім. Ігоря Сікорського», Київ 2020.

9. Теплопередача з елементами масообміну. Проф. Кулінченко В.Р. Видавництво «Фенікс», Київ 2014.

10. Тепломасообмін. Ромашко О.В., Березняк І.Є. Видавництво «ХНАМГ», Харків 2012.

11. Ліберті Д. Мова програмування C#. Програмування на C#.

12. ОСНОВИ ПРОГРАМУВАННЯ У C#. Брила А.Ю., Антосяк П.П., Глебена М.І., Чупов С.В., Семйон І.В. Видавництво «Ужгородський національний університет», Ужгород 2014.

13. Карлі Уотсон, Крістіан Нейгел, Якоб Хаммер Педерсен, та ін. Visual C# 2008: базовий курс. Visual Studio 2008.

14. Эндрю Троелсен. Мова програмування C# 5.0 та платформа .NET 4.5, 6-те видання 2013.

15. Джозеф Албахарі, Бен Албахарі. C# 5.0. Повний опис мови програмування C#.

16. Джон Скіт. C# для професіоналів: тонкості програмування, 3-тє видання, новий переклад, 2014.

17. Ендрю Стіллмен, Дженніфер Грін «Вивчаємо С#».

18. Numerical analysis. Richard L. Burden, Douglas J. Faires, Annette M. Burden. Cengage Learning publisher,  $10<sup>th</sup>$  edition, 2015.

19. Numerical analysis. Timothy Sauer. Person publisher, 3<sup>rd</sup> edition, 2017.

20. A Student`s Guide to Numerical Methods. Ian H.Hutchinson. Cambridge University Press, 2015.

21. Forward – Backward sweep method. Suzanne Lenhart, John Workman. Chapman and Hall/CRC, 2007.

22. Determination of the thermal conductivity by using the Hot Wire Method: theory, simulation and experiment. Giovanni Alcocer. LAP LAMBERT Academic Publishing, 2014.

23. Thermal Conductivity: Theory, Properties, and Applications (Physics of Solids and Liquids). Terry M. Tritt. Springer, 2004.

24. Head First C#: A Learner's Guide to Real-World Programming with C# and .NET Core 4th Edition. Jennifer Greene, Andrew Stellman. O'reilly Media, 2021.

25. C# 7 and .NET Core: Modern Cross-Platform Development - Second Edition. Mark J. Price. Packt Publishing, 2017.

26. Pro C# 5.0 and the .NET Framework 4.5 (6th Edition). Andrew Troelsen. Apress, 2012.

### **ДОДАТОК А**

#### **КОД ПРОГРАМИ**

```
using System;
using System.Collections.Generic;
using System.ComponentModel;
using System.Data;
using System.Diagnostics;
using System.Drawing;
using System.IO;
using System.Linq;
using System.Text;
using System.Threading.Tasks;
using System.Windows.Forms;
using System.Windows.Forms.DataVisualization.Charting;
namespace Program1
{
  public partial class Form1 : Form
  {
    int i, N;
    bool is Clicked = false;
    double[] T, alfa, beta;
    double ai, bi, ci, fi, lamda, ro, c, h, tau, Tl, T0, Tr, L, t_end, time;
    string f, g = "";
    private void проПрограмуToolStripMenuItem_Click(object sender, EventArgs e)
     {
       Info info = new Info();
       info.Show();
     }
    private void файлToolStripMenuItem_Click(object sender, EventArgs e)
     {
       var folderPath = System.Environment.CurrentDirectory;
       ProcessStartInfo startInfo = new ProcessStartInfo();
       startInfo.Arguments = folderPath;
       startInfo.FileName = "explorer.exe";
       Process.Start(startInfo);
     }
    private void вихідToolStripMenuItem_Click(object sender, EventArgs e)
     {
       Application.Exit();
     }
```
private void button4\_Click(object sender, EventArgs e)

```
{
  Application.Exit();
}
private void button3_Click(object sender, EventArgs e)
{
  foreach (var series in chart1.Series)
  {
     series.Points.Clear();
  }
  MessageBox.Show("Очищено.");
}
public Form1()
{
  InitializeComponent();
}
private void Form1_Load(object sender, EventArgs e)
{
  MaximumSize = Size;
  MinimumSize = Size;}
private void button1_Click(object sender, EventArgs e)
{
  try
  {
    N = Convert. ToInt32(textBox1.Text);
     t_end = Convert.ToDouble(textBox2.Text.Replace('.', ','));
    L = Convert. ToDouble(textBox3.Text. Replace('.', ','));
    lamda = Convert.ToDouble(textBox4.Text.Replace('.', ','));
    ro = Convert.ToDouble(textBox5.Text.Replace('.', ','));
     c = Convert.ToDouble(textBox6.Text.Replace(:, ','));T0 = Convert.ToDouble(textBox7.Text.Replace('.', ','));
    TI = Convert.ToDouble(textBox8.Text.Replace(:, ','));Tr = Convert.ToDouble(textBox9.Text.Replace('.', ','));
    h = L / (N - 1);tau = t_end / 100.0;
    T = new double[N];alfa = new double[N];
```

```
beta = new double[N];for (i = 0; i < N; i++)T[i] = T0;time = 0:
                  while (time < t_ end)
                  {
                    time += \tan;
                    \text{alfa}[0] = 0.0;beta[0] = T!;
                    for (i = 1; i < N - 1; i++){
                       ai =lamda / Math.Sqrt(h);
                       bi = 2 * \text{lama} / \text{Math.Sqrt}(h) + ro * c / \text{tau};ci =lamda / Math.Sqrt(h);
                       fi = -ro * c * T[i] / tau;alfa[i] = ai / (bi - ci * alfa[i - 1]);
                       beta[i] = (ci * beta[i - 1] - fi) / (bi - ci * alfa[i - 1]);
                    }
                    T[N - 1] = Tr;
                    for (i = N - 2; i >= 0; i-)T[i] = \text{alfa}[i] * T[i + 1] + \text{beta}[i];}
                  f = \frac{\nu}{\nu}"Толщина пластины L = \{L\} \nvert \nvert";
                  listBox1.Items.Add($"Толщина пластины L = \{L\}");
                  f = \frac{\nu}{\nu}число узлов по координате N = \{N\} \n\}";
                  listBox1.Items.Add($"Число узлов по координате N = \{N\}");
                  f == 3"Коэффициент теплопроводности материала пластины lamda =
{lamda}\n";
                  listBox1.Items.Add($"Коэффициент теплопроводности материала пластины 
lamda = \{lamda\}';
                  f = \frac{\gamma - \gamma}{n}; материала пластины ro = {ro}\n";
                  listBox1.Items.Add($"Плотность материала пластины ro = {ro}");
                  f == $"Теплоемкость материала пластины c = \{c\} \setminus n";
                  listBox1.Items.Add($"Теплоемкость материала пластины c = {c}");
                  f == $"Начальная температура T0 = {T0}\n";
                  listBox1.Items.Add($"Начальная температура T0 = \{T0\}");
                  f + = $"Температура на границе x = 0 Tl = {Tl}\n";
                  listBox1.Items.Add($"Толщина пластины L = \{L\}");
```

```
f + = \gamma"Температура на границе x = L Tr = \{Tr\}\n";
```
listBox1.Items.Add(\$"Температура на границе x=0 Tl = {Tl}");

 $f = \frac{\gamma - \epsilon}{n}$ ; получаен с шагом по координате  $h = \{h\}$ |n"; listBox1.Items.Add(\$"Результат получаен с шагом по координате  $h = \{h\}$ ");

```
f = \frac{\gamma}{\gamma}"Результат получен с шагом по времени tau = {tau}\n";
listBox1.Items.Add($"Результат получен с шагом по времени tau = {tau}");
```

```
f = \sqrt{\text{F}}"Температурное поле в момент времени t = \{t \text{ end}\}\";
listBox1.Items.Add($"Температурное поле в момент времени t = \{t \text{ end}\}");
```
File.WriteAllText(Environment.CurrentDirectory +  $@$ "\res.txt", f);

```
for (i = 0; i < N; i++){
       g += string. Format("{0, 20} {0, 20}\n", h * (i - 1), T[i]);
    }
    File.WriteAllText(Environment.CurrentDirectory + @ "\tempr.txt", g);
    isCliced = true;}
  catch
  {
    MessageBox.Show("Введіть валідні дані!");
  }
}
private void button2_Click(object sender, EventArgs e)
{
  if (isClicked)
  {
    DataTable dt = new DataTable();
    dt.Columns.Add("X_Value", typeof(double));
    dt.Columns.Add("Y_Value", typeof(double));
    for (i = 0; i < N; i++){
       dt.Rows.Add(i * L / N, T[i]);
    }
    chart1.DataSource = dt;
    chart1.Series["Series1"].XValueMember = "X_Value";
    chart1.Series["Series1"].YValueMembers = "Y_Value";
    chart1.Series["Series1"].ChartType = SeriesChartType.Line;
    chart1.ChartAreas[0].AxisY.LabelStyle.Format = "";
  }
  else
    MessageBox.Show("Розрахуйте дані!");
}
```
} }

### **ВІДГУК КЕРІВНИКА ДИПЛОМНОГО ПРОЕКТУ**

# **Відгук на дипломний проект студентки групи 122-18-3 Олійник О.О. на тему: «Розробка інформаційного додатку для розрахунку методом кінцевих різниць температурних полів та їх візуалізації»**

Тема дипломного проекту - створення програми для більш точного розрахунку та для скорочення затрат часу, за допомогою автоматизації та візуалізації обчислень.

Актуальність поставленого завдання обумовлюється широким попитом на різного роду інформаційних систем в різних сферах діяльності.

Тема дипломного проекту прямо пов'язана з об'єктом діяльності 122 спеціальності Комп'ютерні науки магістр з інформаційних технологій.

Зміст роботи включає створення програми для більш точного підрахунку та для скорочення затрат часу, за допомогою автоматизації та візуалізації обчислень.

У роботі розглядається аналіз та сучасний стан проблеми, конкретизується мета кваліфікаційної роботи та галузь її застосування, наведено обґрунтування актуальності теми та уточнюється постановка завдання. Також проведено у першому розділі аналіз предметної області, визначено актуальність завдання та призначення розробки, розроблена постановка завдання, задані вимоги до програмної реалізації, технологій та програмних засобів. У другому розділі виконано аналіз існуючих рішень, обрано платформу для розробки, виконано проектування і розробка програми, наведено опис алгоритму і структури функціонування програми, визначені вхідні і вихідні дані, наведені характеристики складу параметрів технічних засобів, описаний виклик та завантаження програми, описана робота програми.

Ступінь опрацювання компонентів даного проекту, дозволяє оцінити роботу на «\_\_\_\_\_\_\_\_\_\_» і рекомендувати присвоїти студентці Олійник О.О. кваліфікацію «Бакалавр з комп'ютерних наук».

**Керівник дипломного проекту, доктор технічних наук, проф. кафедри ПЗКС Бердник М.Г.**

#### **РЕЦЕНЗІЯ**

**Рецензія на дипломний проект студентки групи 122-18-3 Олійник О.О. на тему: «Розробка інформаційного додатку для розрахунку методом кінцевих різниць температурних полів та їх візуалізації»**

В сучасному світі дуже важливо, щоб розрахунки виконувалися за допомогою автоматизованих систем. За допомогою додатку описаного в цій дипломній роботі, можна дуже скоротити час на математичні обчислення та побудову графіків. Програма рахує все доволі чітко та за короткий час, також можна будувати графіки, що значно полегшує роботу людям, які працюють у науковій сфері.

В дипломному проекті виконано аналіз існуючих рішень, обрано платформу для розробки, виконано проектування і розробка програми, наведено опис алгоритму і структури функціонування програми, визначені вхідні і вихідні дані, наведені характеристики складу параметрів технічних засобів, описаний виклик та завантаження програми, описана робота програми.

Розроблена система дозволить: підвищити швидкість обробки інформації, чіткість розрахунків, точність побудови графіків. Також заощадить час роботи користувачів.

Студентка Олійник О.О. розібралася в специфіці застосування різноманітних інформаційних технологій для вирішення поставленої задачі методом кінцевих різниць температурних полів та їх візуалізації.

З огляду на вищевикладене, можна зробити висновок, що даний проект цілком відповідає вимогам, що пред'являються до кваліфікаційних робіт рівня магістра.

В цілому проведенний аналіз використанних компонентів даного проекту, дозволяє оцінити роботу на « » і рекомендувати

присвоїти студентці Олійник О.О. кваліфікацію «Бакалавр з комп'ютерних наук».

**Рецензент, кандідат технічних наук, доц. кафедри ПЗКС Гуліна І.Г.**

### **ВІДГУК КЕРІВНИКА ЕКОНОМІЧНОГО РОЗДІЛУ**

**Відгук на дипломний проект студентки групи 122-18-3 Олійник О.О. на тему: «Розробка інформаційного додатку для розрахунку методом кінцевих різниць температурних полів та їх візуалізації»**

В економічному розділі визначено трудомісткість розробленої інформаційної системи, проведений підрахунок вартості роботи по створенню програми та розраховано час на його створення. Дане програмне забезпечення призначене для більш точного розрахунку та для скорочення затрат часу за допомогою автоматизації та візуалізації обчислень. Вартість даного програмного забезпечення становить 16372,5 грн. і не вимагає додаткових витрат при впровадженні та експлуатації програми. Очікуваний час розробки становить приблизно 2 місяці. Цей термін пов'язаний з кількістю операторів, а також включає час на дослідження і розробку алгоритму вирішення поставленого завдання, програмування по готовому алгоритму, налагодження програми і підготовку документації.

В цілому економічна частина виконана правильно, що дозволяє оцінити роботу на «98 балів» і рекомендувати присвоїтистудентці Олійник О.О. кваліфікацію «Бакалавр з комп'ютерних наук».

**Керівник економічного розділу, кандидат економічних наук, доц. кафедри прикладної економіки Касьяненко Л.В.**

# **ПЕРЕЛІК ДОКУМЕНТІВ НА ОПТИЧНОМУ НОСІЇ**

<span id="page-52-0"></span>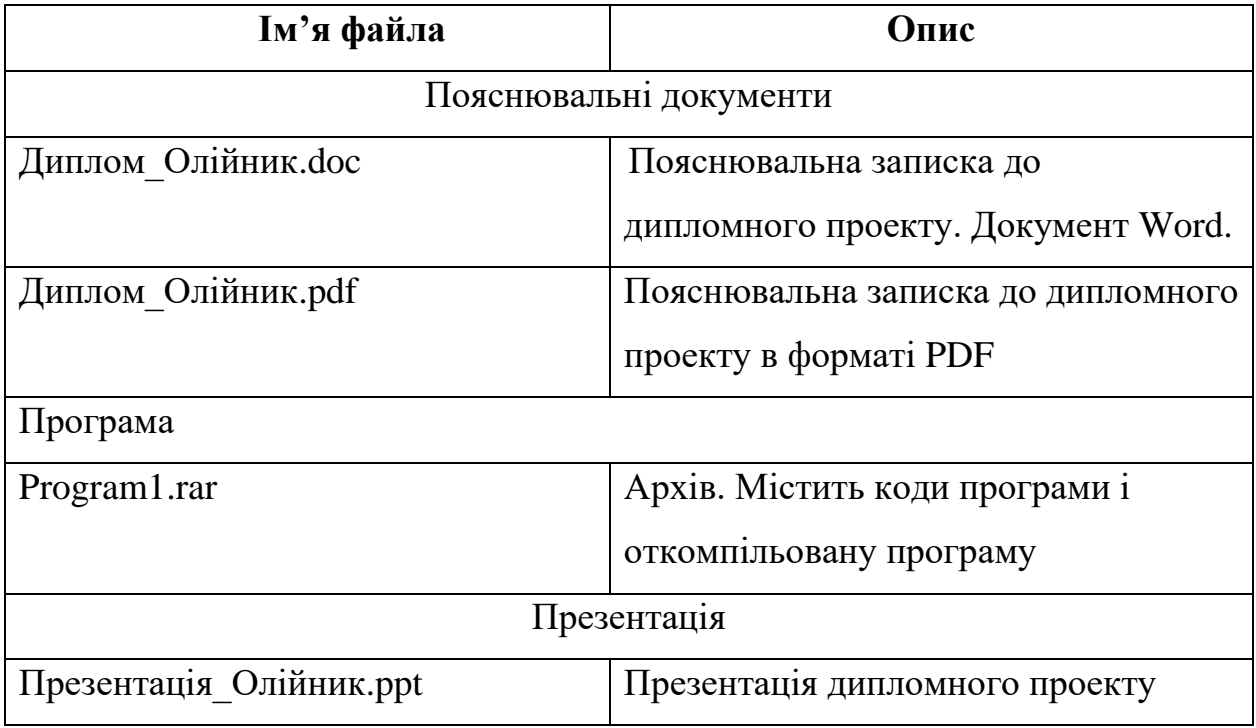